## **In the land of Serverless, who uses Zappa is king!**

### **@jonatasbaldin Developer at Cheesecake Labs**

### Serverless computing

From Wikipedia, the free encyclopedia

Serverless computing is a cloud computing execution model in which the cloud provider dynamically manages the allocation of machine resources, and bills based on the actual amount of resources consumed by an application, rather than billing based on prepurchased units of capacity.<sup>[1]</sup> It is a form of utility computing.

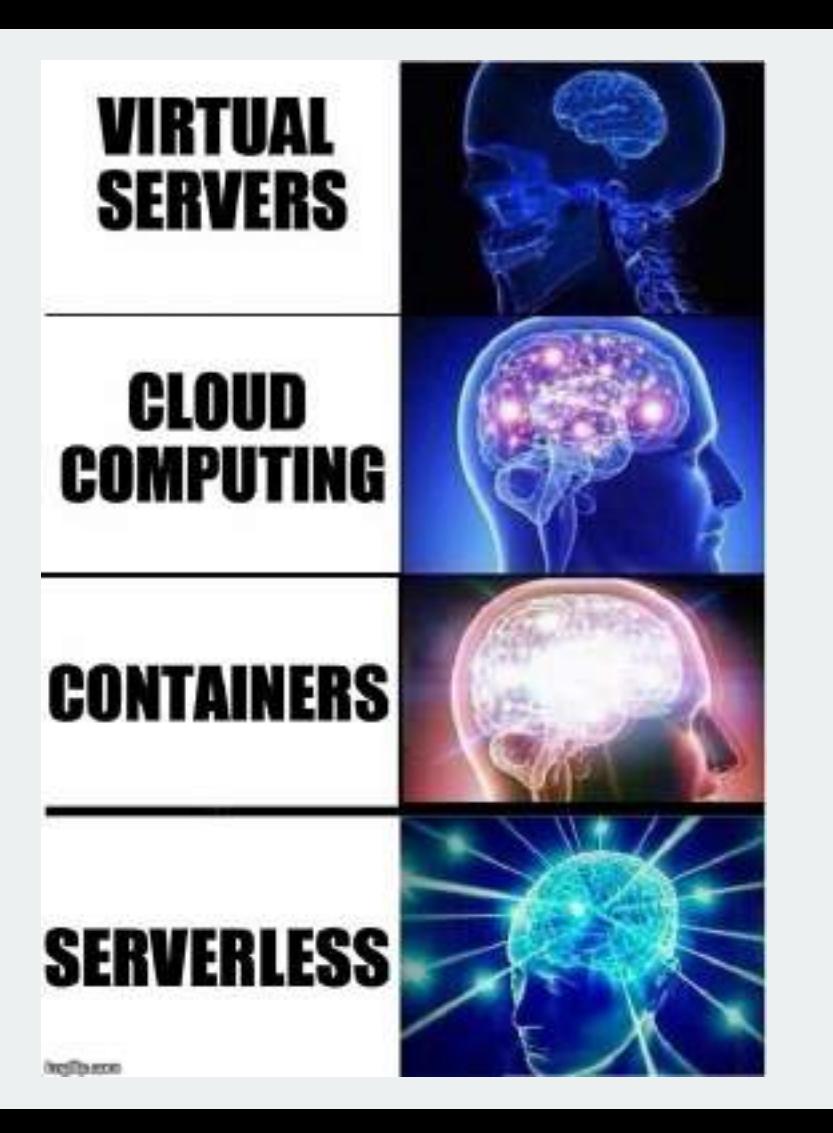

# **BaaS**

#### **Backend as a Service**

## **FaaS**

#### **Function as a Service**

## **Serverless Principles**

### **Single Purpose Functions**

### **Event-Driven Architectures**

### **Abstracted Servers**

### **Ephemeral Environments**

### **Pay by Execution**

### **Builtin Scalability**

## **Commercial Providers**

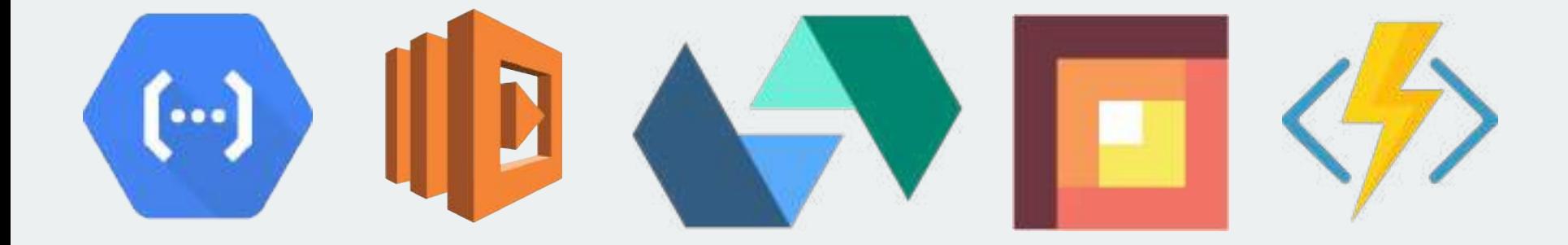

# **Open source Providers**

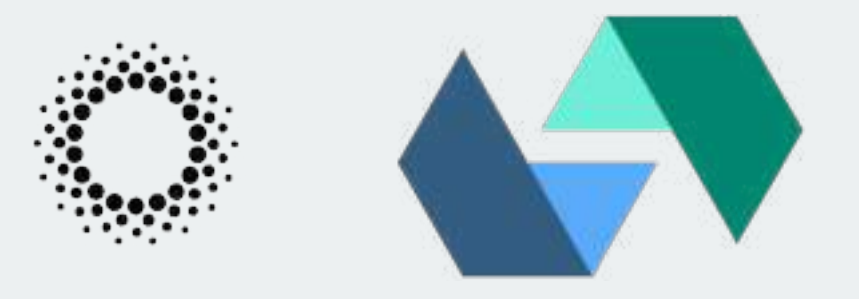

# **IronFunctions<sup>?</sup>**

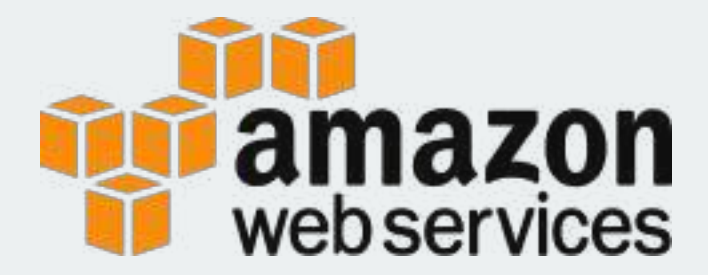

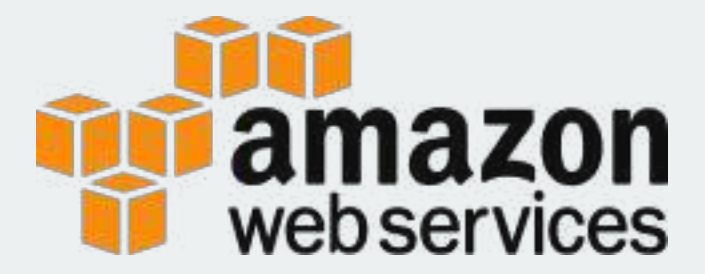

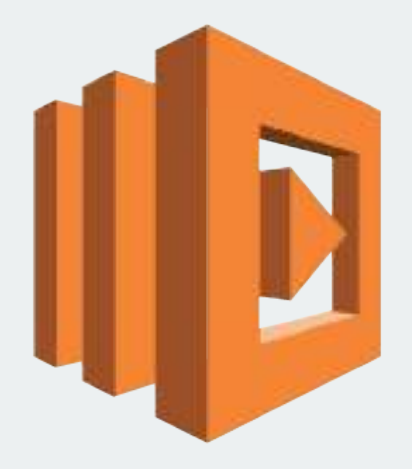

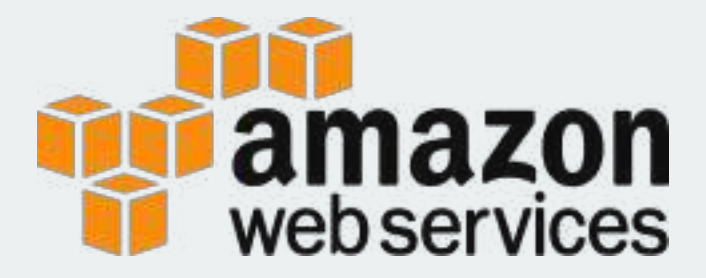

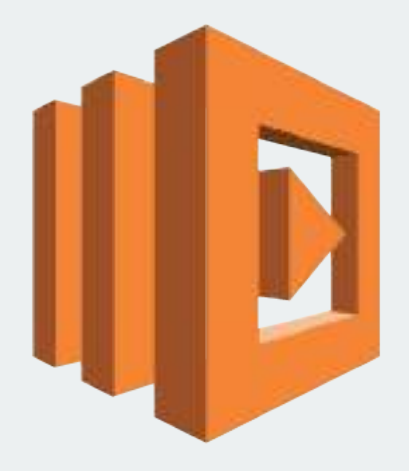

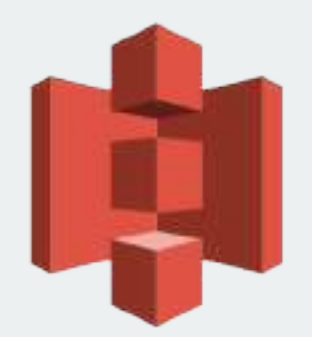

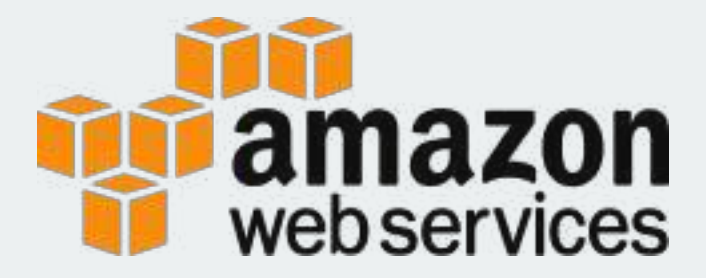

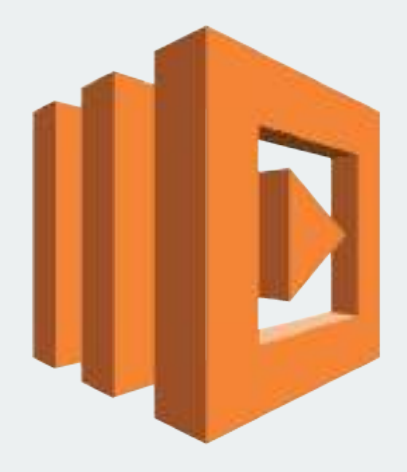

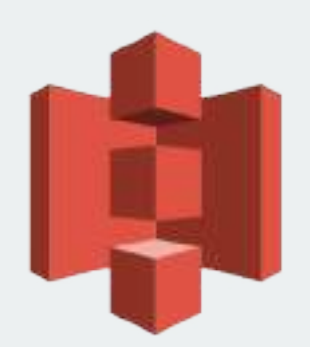

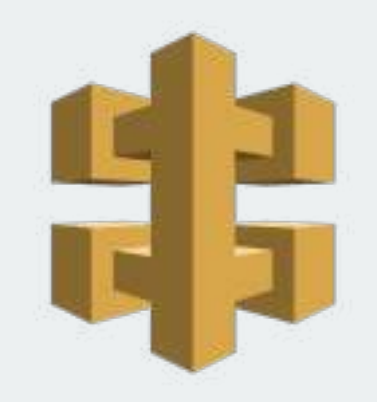

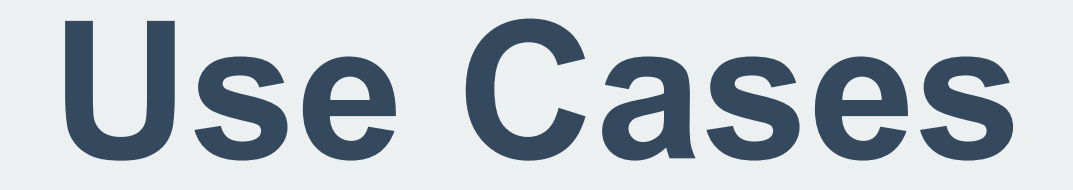

## **Web Backends Bots Data Processing IoT**

## **Benefits**

**COST**

## **Benefits**

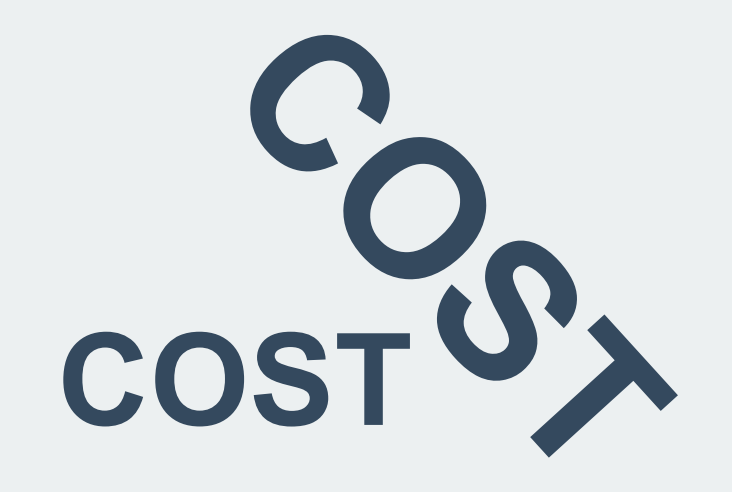

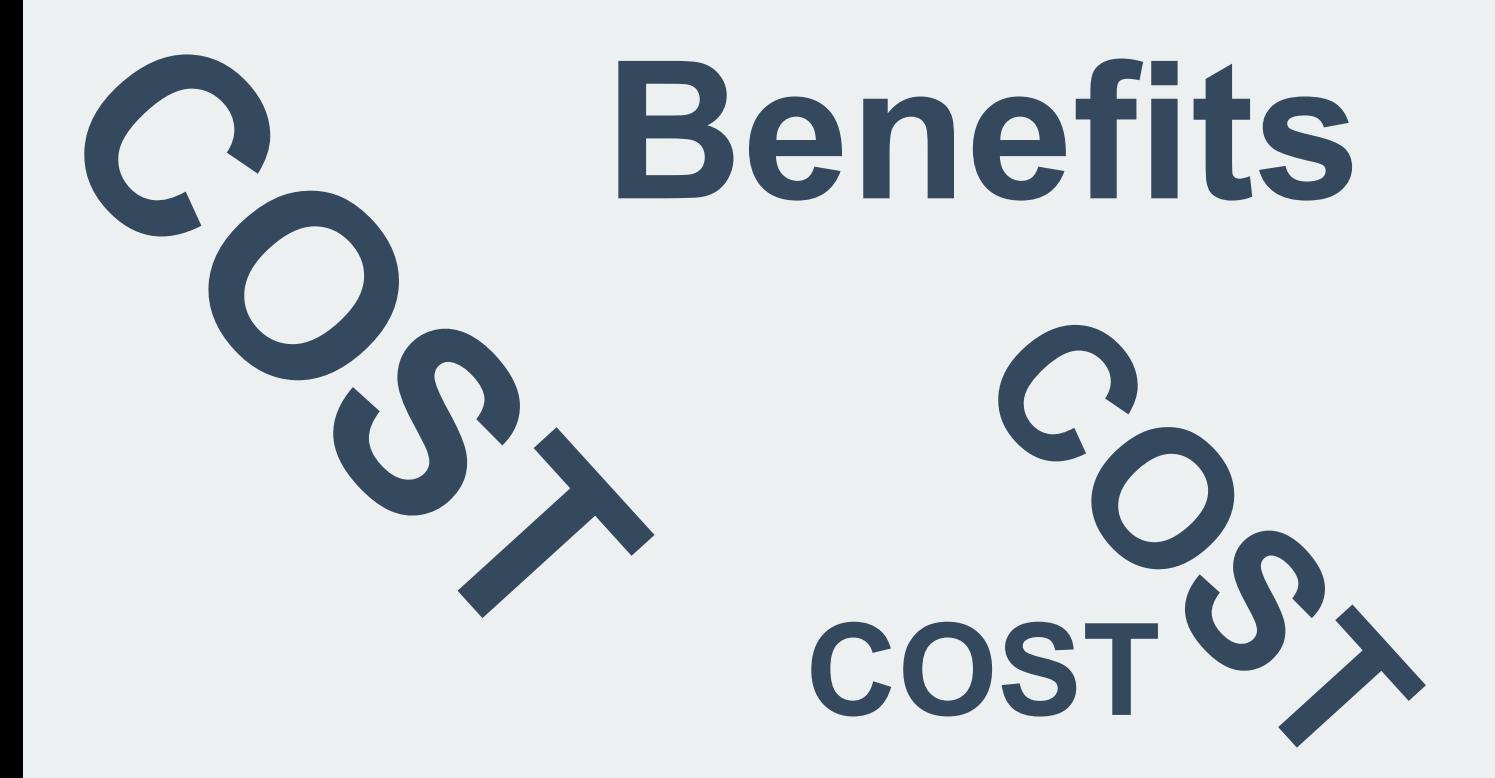

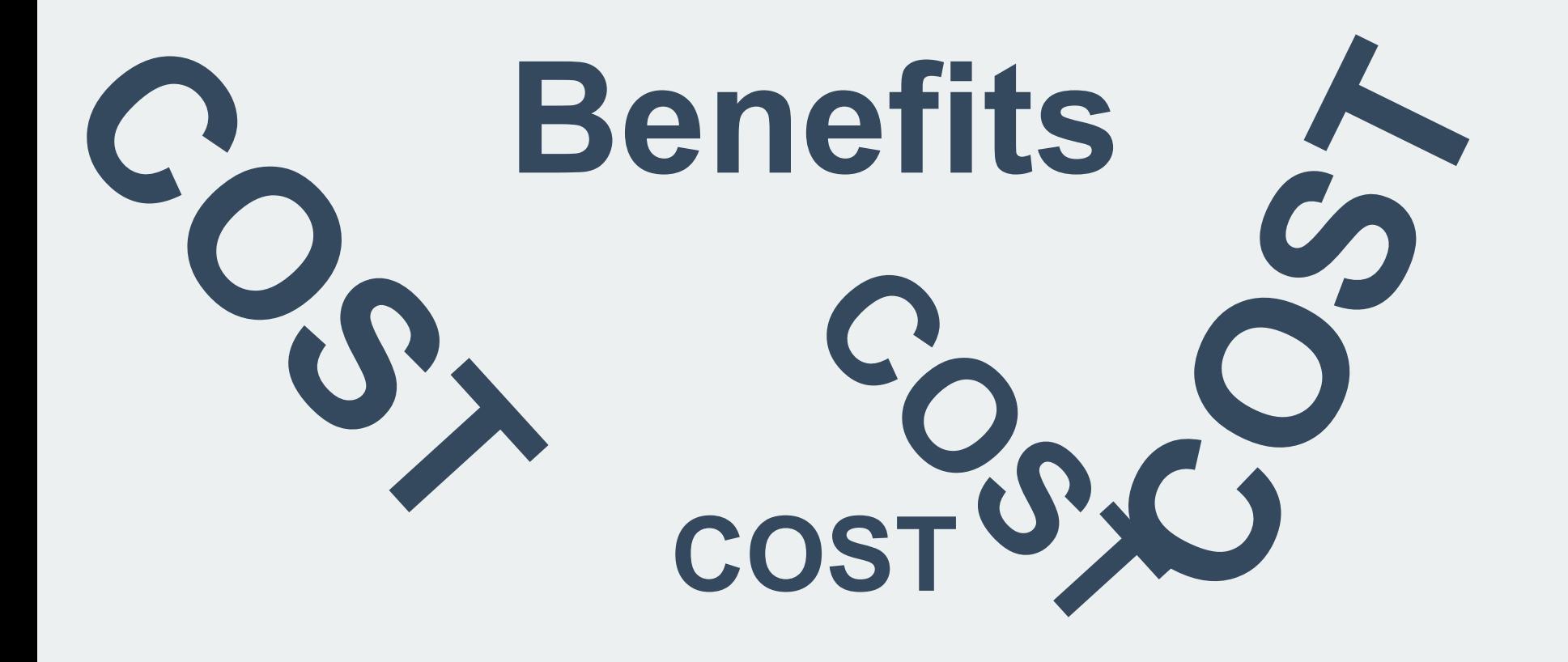

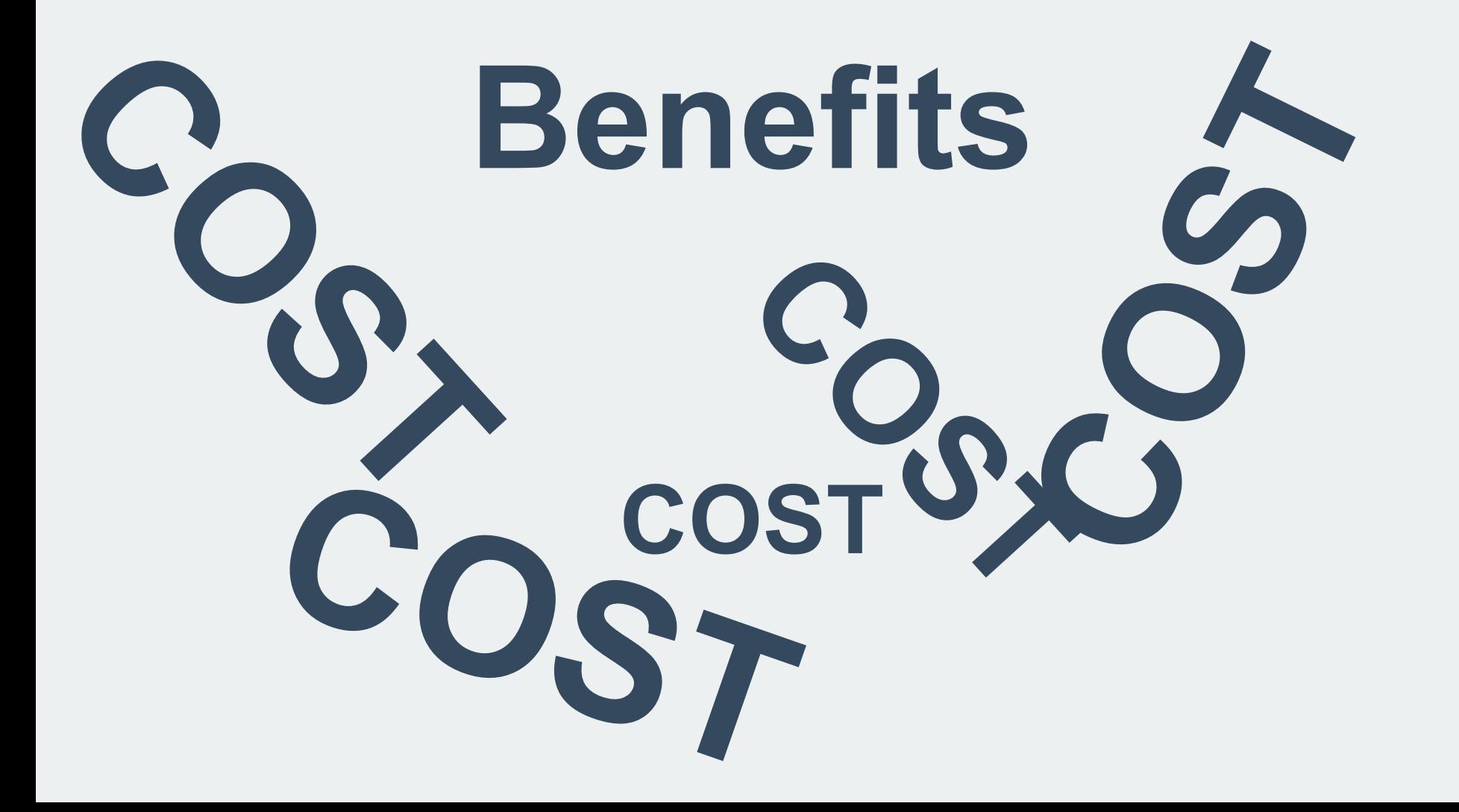

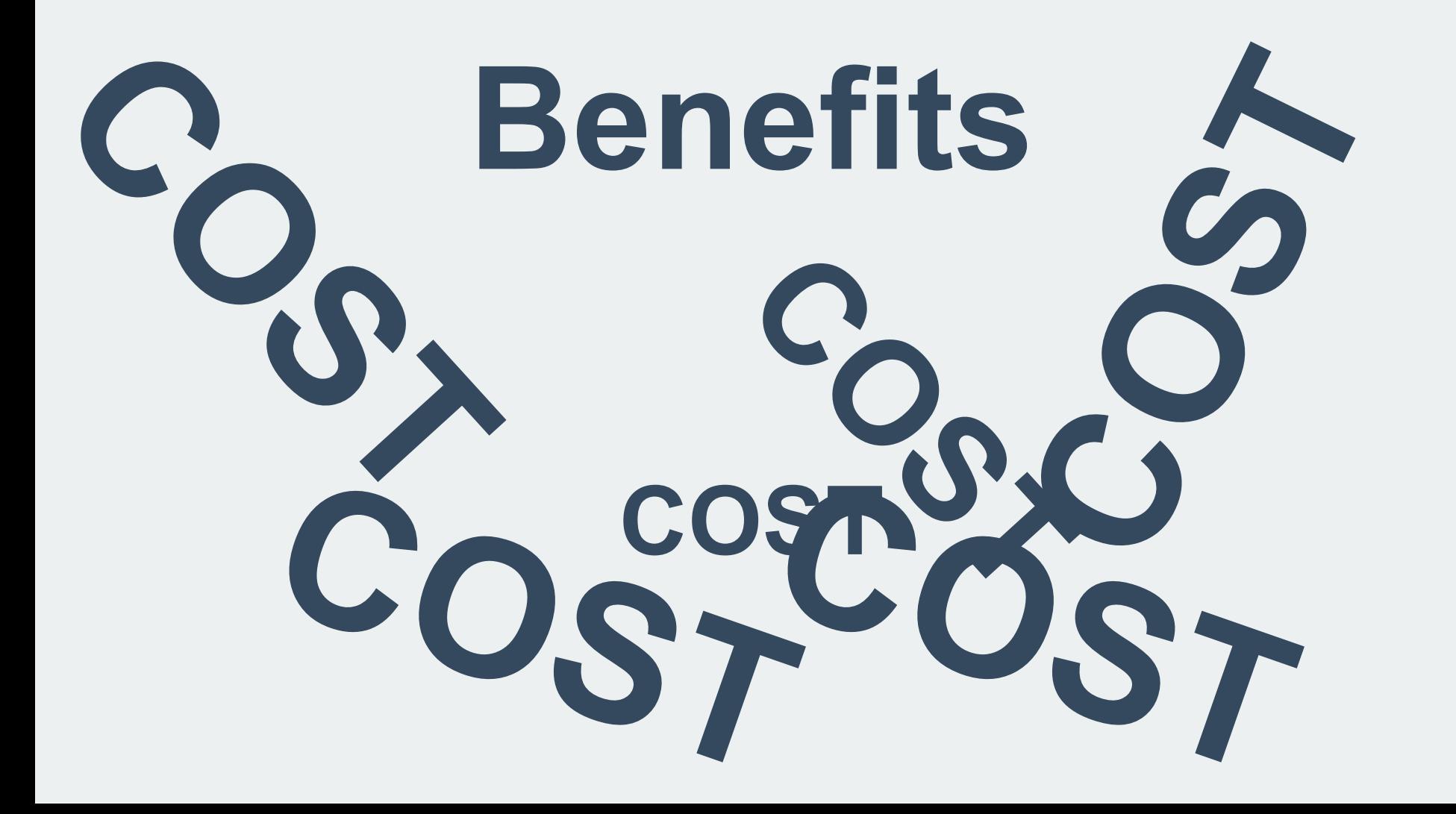

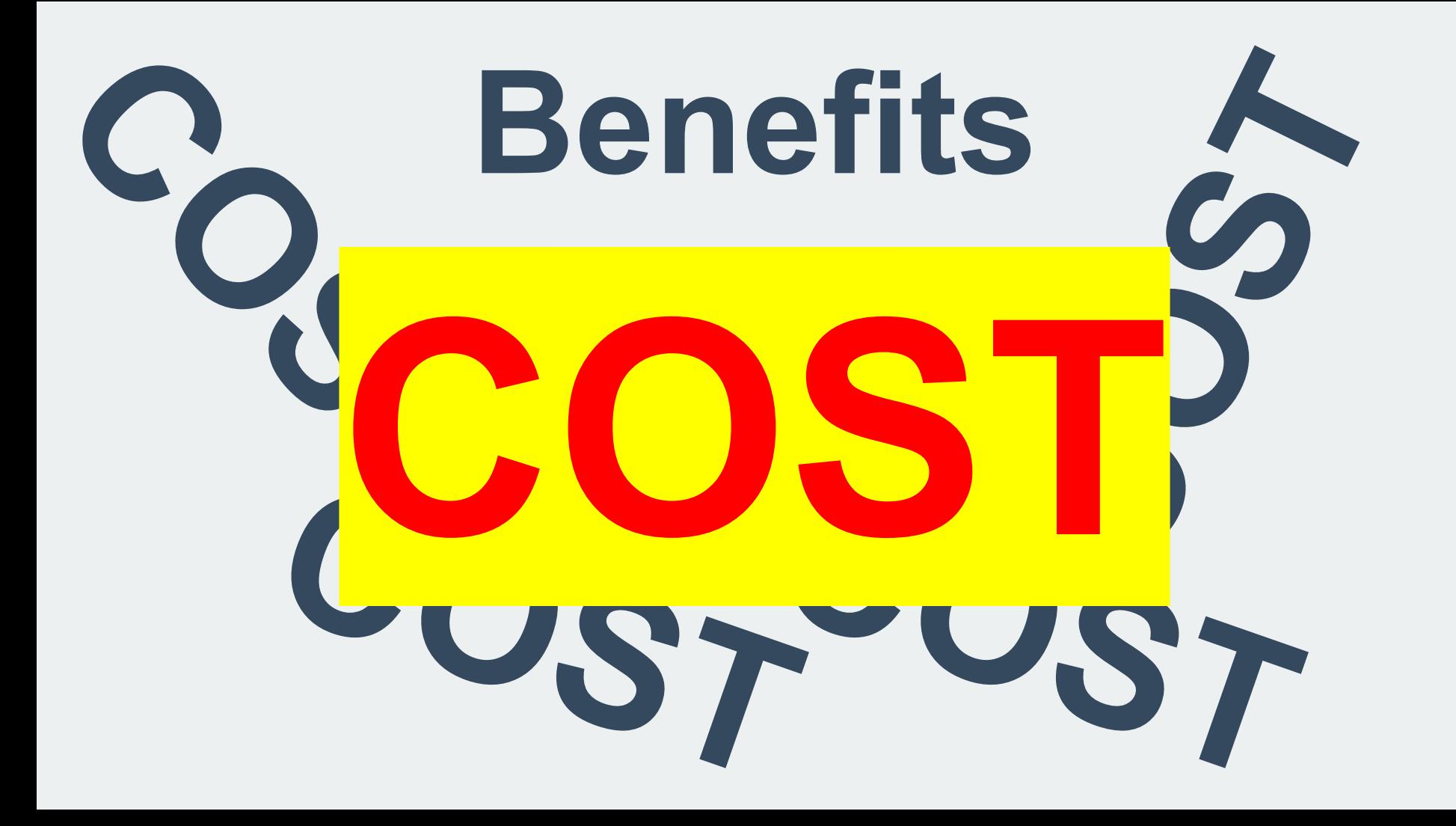

### **\* First 1 million requests per month are free**

### **\* \$0.20 per 1 million requests thereafter (\$0.0000002 per request)**

#### Lambda Pricing vs. EC2: 100 ms excecution times

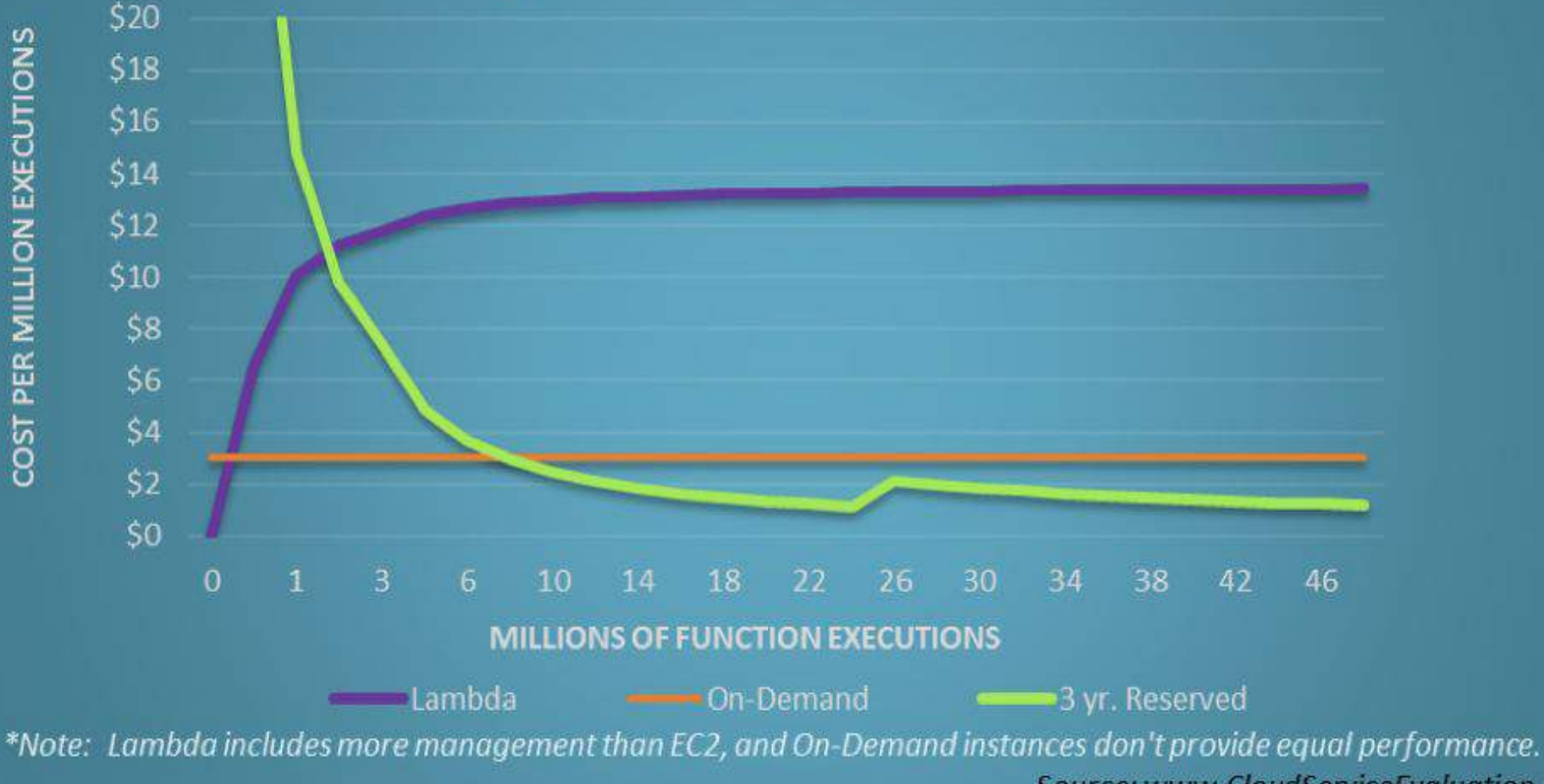

Source: www.CloudServiceEvaluation.com

## **Benefits**

## **Infinite Scale Package and Deploy Time to Market Operational Management\***

# Do you mean... #NoOps?

# Every time you say NoOps, a sysadmin dies.

### **Serverless doesn't remove Ops complexity, it increases it exponentially**

# **Enough concepts, let's talk about tooling**

## **Serverless Frameworks\***

## **It's been two years since the first one and we already have like 20+ frameworks**

#### Frameworks

- Python, Java, Rust and Clojure.<br> **Serverless microframework from Amazon for AWS lambda**<br>
 Claudia JS Deploy Node, is microservices to AWS easily.
	-
	-
	- . DEEP Full-stack Web Framework for Cloud-Native Applications and Platforms using Microservices Architecture.
	- $\bullet$  Gordon  $\lambda$  Gordon is a tool to create, wire and deploy AWS Lambdas using CloudFormation
	- . Gestalt Framework Gestalt's Lambda Application SERver (LASER)" for short, is a lambda service that supports running .Net, Javascript, Java, Scala, Ruby, and Python lambdas.
	- . IronFunctions The Serverless Microservices platform
	- Lambda.<br>
	Lambda.<br> **It is a command the coordist properting)** makes it easier to deploy, update, and test functions for AWS<br>
	Lambda.<br> **It is a community of the properties of the angle of the angle of the big is angle of the** 
		-
		-
		-
		- **First Occur and Section** A A toolkit for developing and deploying serverless Python code in AWS Lambda<br>**First one of the Serverless Framework** Build and maintain web, mobile and loT applications running on AWS Lambda
		-
		- **Shep A framework for building APIs using AWS API Gateway and Lambda**<br>• Sparta A framework that transforms a Go application into an AWS Lambda powered microservice.<br>• Turtle library for building functional and acto
		-
		-
		- . Aambdify AWS Lambda automation and integration for Python
		- · Squeezer Framework Event-driven APIs & Web apps on microservices, serverless.

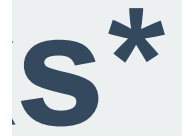

#### Frameworks

- Python, Java, Rust and Clojure.<br> **Serverless microframework from Amazon for AWS lambda**<br>
 Claudia JS Deploy Node, is microservices to AWS easily.
	-
	-
	- . DEEP Full-stack Web Framework for Cloud-Native Applications and Platforms using Microservices Architecture.
	- $\bullet$  Gordon  $\lambda$  Gordon is a tool to create, wire and deploy AWS Lambdas using CloudFormation
	- . Gestalt Framework Gestalt's Lambda Application SERver (LASER)" for short, is a lambda service that supports running .Net, Javascript, Java, Scala, Ruby, and Python lambdas.
	- . IronFunctions The Serverless Microservices platform
	- Lambda.<br>
	Lambda Framework JAX-RS imp
		-
- **Example 19 and 19 and 19 and 19 and 19 and 19 and 19 and 19 and 19 and 19 and 19 and 19 and 19 and 19 and 19 and 19 and 19 and 19 and 19 and 19 and 19 and 19 and 19 and 19 and 19 and 19 and 19 and 19 and 19 and 19 and 19** 
	-
	- **First Occur and Section** A A toolkit for developing and deploying serverless Python code in AWS Lambda<br>**First one of the Serverless Framework** Build and maintain web, mobile and loT applications running on AWS Lambda
	-
	- **Shep A framework for building APIs using AWS API Gateway and Lambda**<br>• Sparta A framework that transforms a Go application into an AWS Lambda powered microservice.<br>• Turtle library for building functional and acto
	-
	-
	- . Aambdify AWS Lambda automation and integration for Python
	- · Squeezer Framework Event-driven APIs & Web apps on microservices, serverless.

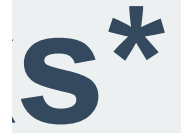

**Everything is new It's not** *easy* **Lot of moving pieces No specs whatsoever**

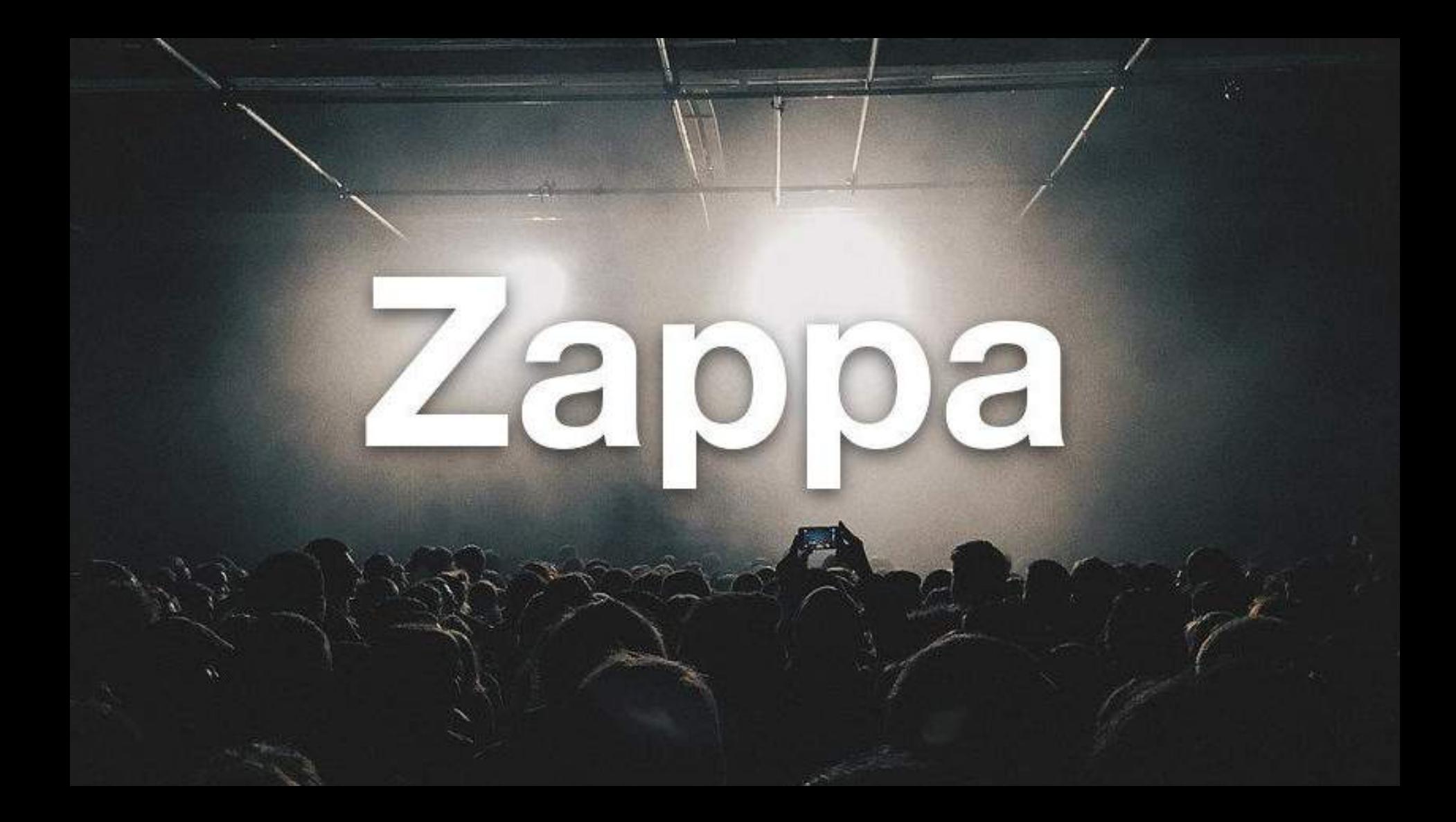

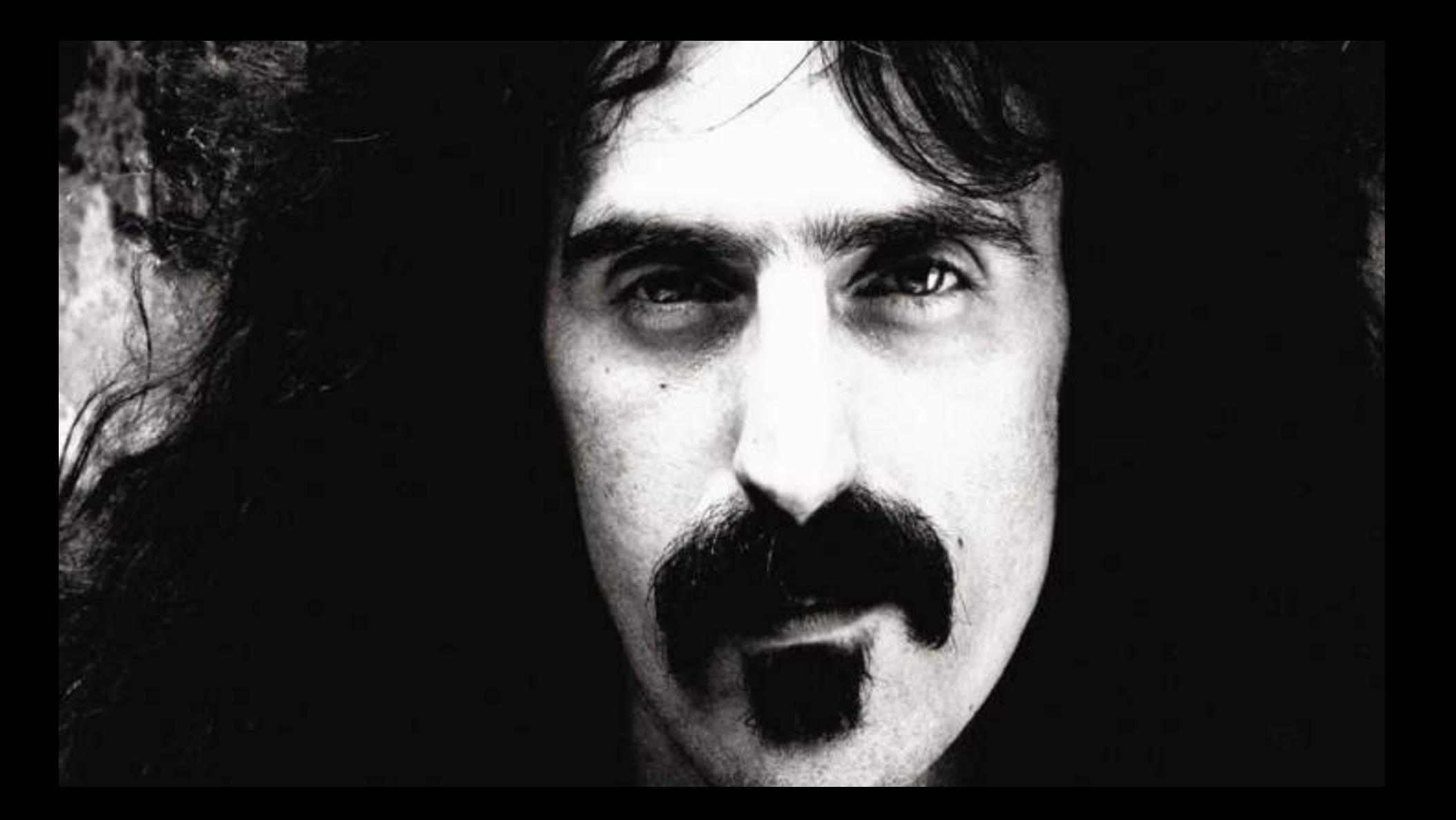

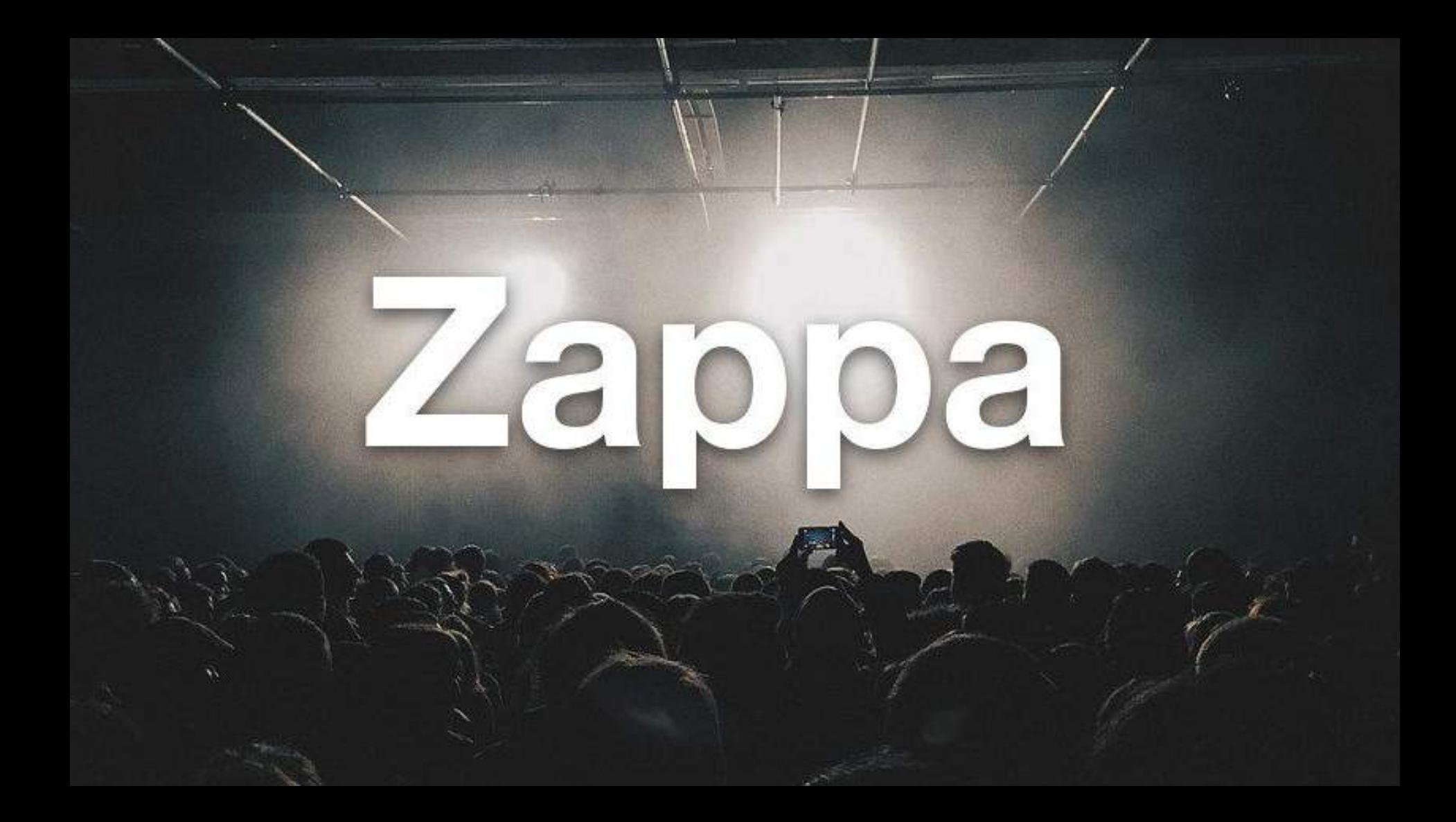

# **FEATURES!**

## **Python WSGI Applications Great for micro AND macro services AWS Lambda + AWS API Gateway AWS Event Sources Cron-like Events Logs Rollback**

**Environment variables from S3 Multiple stage deployments Django Management Commands (yeah!) Keep Warm Free SSL Globally Distributed Availability**

#### \$ pip install zappa

### \$ zappa init

**# zappa\_settings.json**

{

}

}

```
 "dev": {
    "aws region": "us-east-1",
    "django settings": "hello.settings",
     "profile_name": "default",
     "project_name": "hello",
     "runtime": "python3.6",
     "s3_bucket": "zappa-huyg6op0s"
```
#### \$ zappa deploy

#### # Deployment complete!: <some url>

Lambda  $\geq$  Functions  $\geq$  helloworld-dev

ARN - armaws:lambda:us-east-1:272997920446:function:helloworld-dev

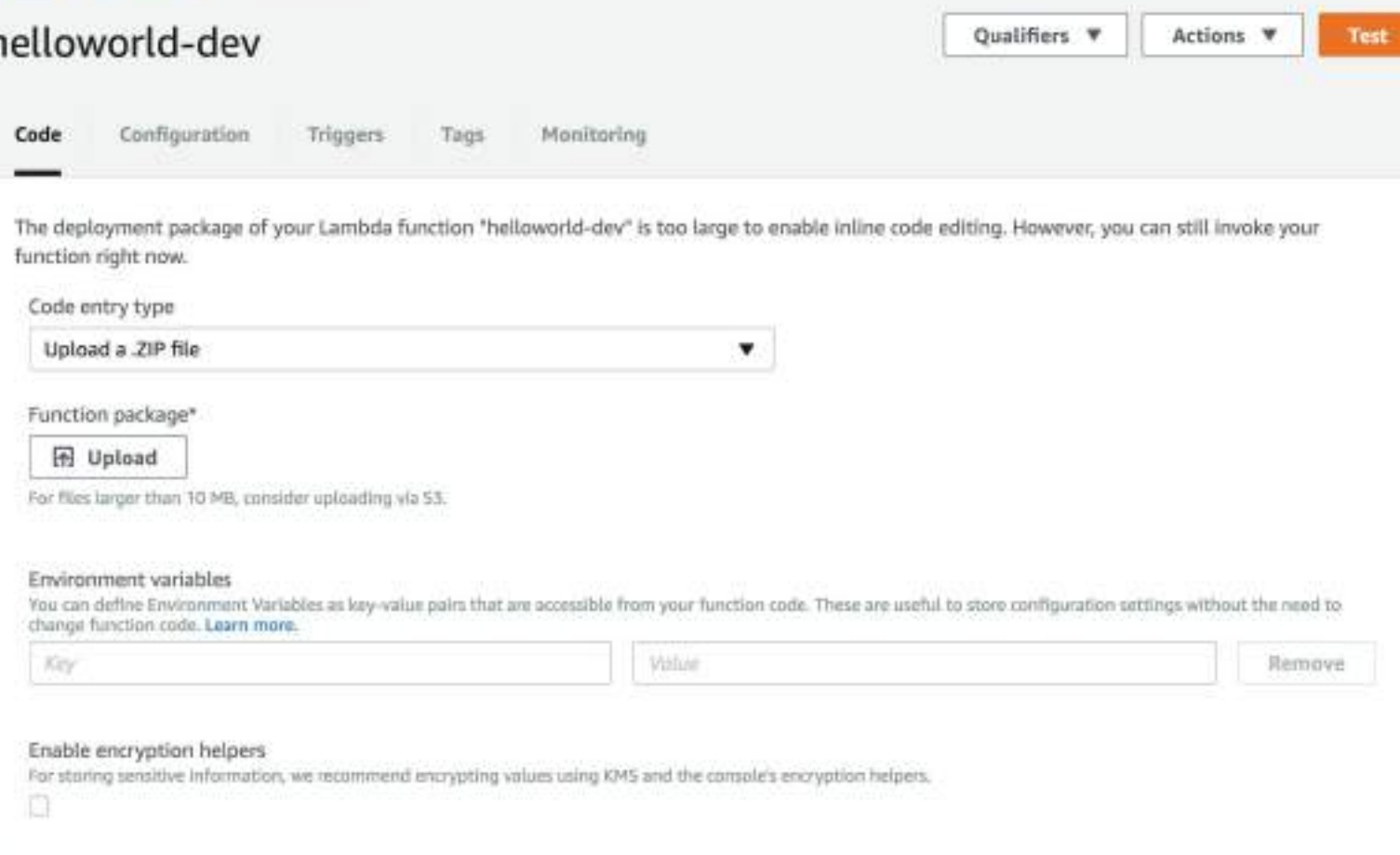

#### helloworld-dev

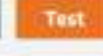

Code Configuration Monitoring Triggers Tags

#### **Basic information**

Runtime

Python 3.6

#### Handler

The flianams handler-method value in your function, For example, "main handler" would call the handler method defined. In main.py.

v

۰

#### handler.lambda\_handler

#### Role

Defines the permissions of your function. Note that new roles may not be available for a few minutes after creation. Learn more about Lumbds execution roles.

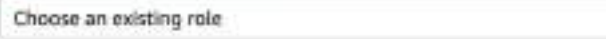

#### Existing role

You may use an an existing role with this function. Note that the role must be exampled by Lembda and must have Cloudwetch Logs permissions.

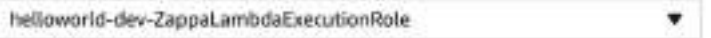

#### Description

Zappa Deployment

#### \* Advanced settings

These settings allow you to control the code execution performance and costs for your Lambda function. Changing your resource settings (by selecting memory) or changing the timeout may impact your function cost. Learn more about how Lambda pricing works.

۰

۰

#### Memory (MB)

 $\longrightarrow \infty$ 

Your function is allocated CPU proportional to the memory configured.

512 MB

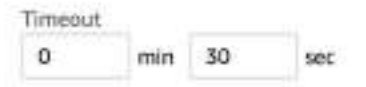

#### **DLQ** Resource Info

Choose the AWS service to send event payload to after exceeding maximum retries.

Select resource

#### VPC Info

Select a VPC that your function will access.

No VPC

Enable active tracing Info

o

#### KMS key Info

Select a KMS key to encrypt the environment variables at rest, or simply let Lambda manage the encryption.

(default) aws/lambda

Enter value

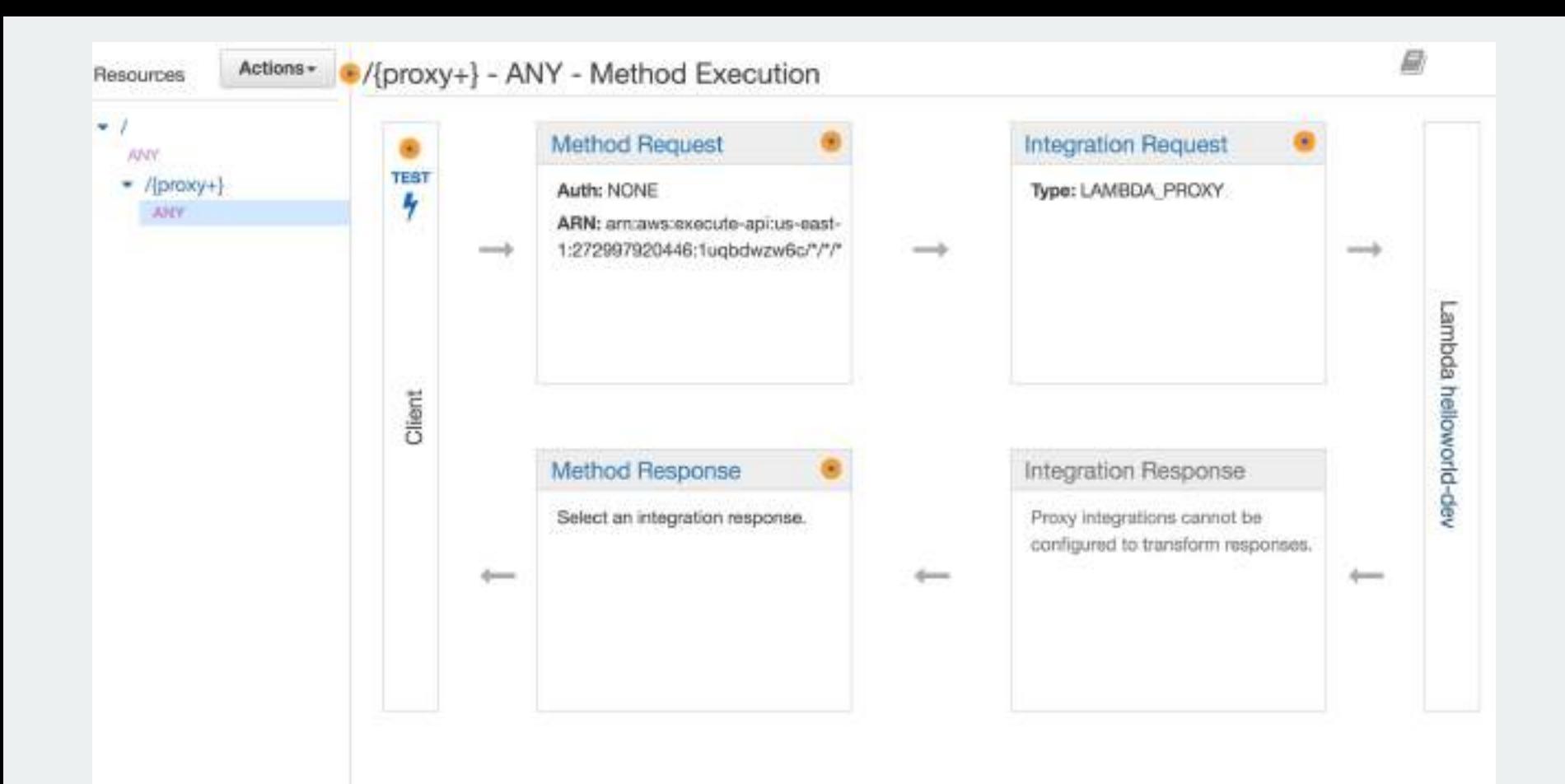

#### \$ zappa update dev

#### \$ zappa rollback dev -n 2

#### \$ zappa tail dev

#### \$ zappa invoke dev "print ('PyConZA')" --raw

#### \$ zappa manage dev migrate

#### # zappa\_settings.json

 $\{$ 

```
"dev": {
            \begin{array}{ccccccccccccc} \bullet & \bullet & \bullet & \bullet \end{array}\} ,
"staging": {
 \} ,
"production": {
```
#### \$ zappa deploy staging

### **And much more! https://github.com/Miserlou/Zappa**

# **Drawbacks**

**Vendor control/lock-in\* No server optimizations No in-server state**

# **Opportunities**

## **Tooling Open source projects Learning and teaching \*LOTS OF\* improvements**

## **And the question that everyone is wondering....**

## **Is it production ready?**

# YES! but try if first

## **Serverless Weekly**

### **http://eepurl.com/cUU8sD**

## In the land of Serverless, who uses Zappa is king!

@jonatasbaldin

**Obrigado!**